# **Simulering av differenslikninger** *Programmering i Java med eksempler*

)<br>|

setg

 $\overline{\phantom{0}}$ 

)<br>|

setg

.<br>.<br>.

)<br>|

setg

)<br>,

Forelesning uke 39, 2006

MAT-INF1100

### **Løsning av differenslikninger i formel**

Mulig for lineære likninger med konst. koeff. og enkelte inhomogeniteter.

Eksempel: (b, <sup>c</sup> er konstante)

 $x_{n+2} + bx_{n+1} + cx_n = \cos(n), \quad x_0 = b_0, \quad x_1 = b_1.$ 

- 1. Løs karakteristisk likning  $r^2+br+c=0$
- 2. Bestem hvilket tilfelle vi har (2 reelle røtter, sammenfalne røtter, komplekse røtter) og sett opp generell  $x_n^{(h)}$ .
- 3. Finn en partikulærløsning  $x_n^{(p)}$ , dersom mulig
- 4. Bestem de valgbare konstantene i  $x_n^{(h)}$  slik at  $x_n^{(h)} + x_n^{(p)}$ oppfyller initialbetingelsene  $x_0 = b_0, x_1 = b_1$

### **Hva kan løses i formel; eksempler**

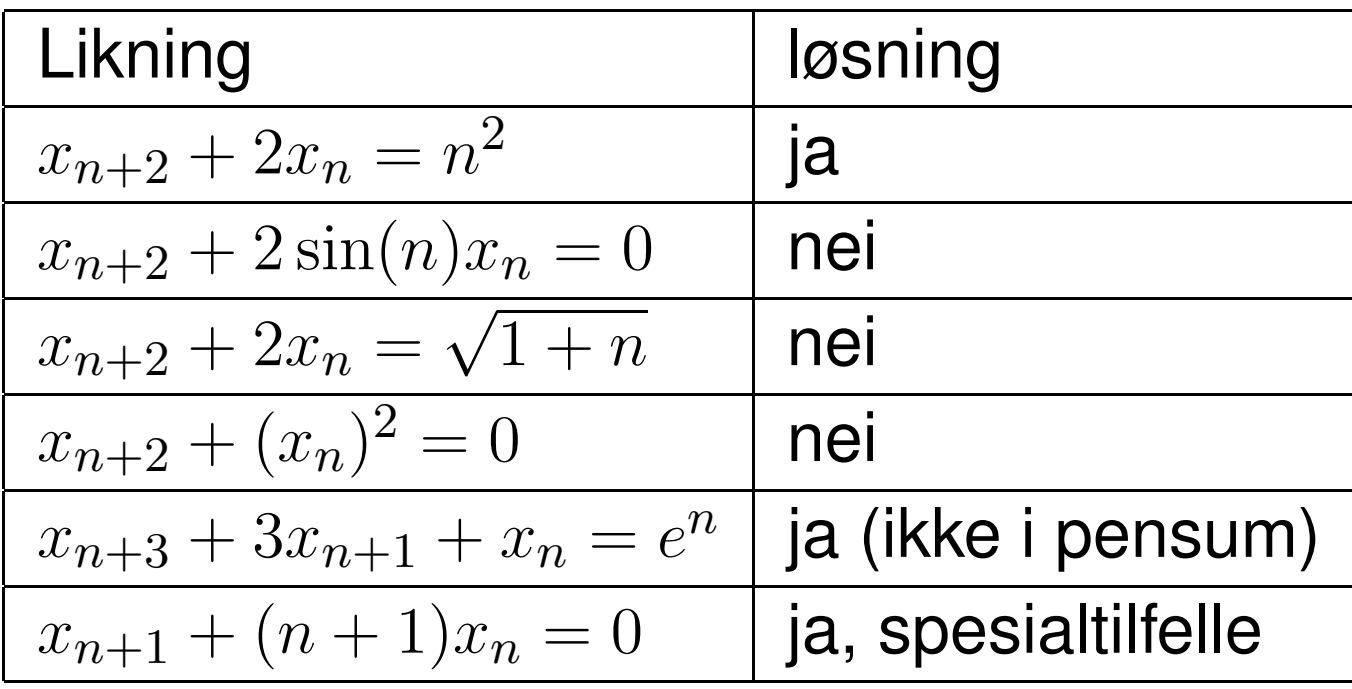

### **Tallsvar fra differenslikninger**

Vi har tre naturlige måter å **beregne** løsninger av differenslikninger

- 1. Kode formelløsningen. Grei jobb på kalkulator eller datamaskin
- 2. Kode stegene i prosedyren beskrevet på forrige lysark. En litt krevende oppgave på vårt nivå– langt program
- 3. Direkte simulering. Enkelt og generelt

De to første kan bare brukes når en formelløsning kan finnes.

Vi skal se mer på det siste alternativet.

## **Differenslikning av orden 2**

 $x_{n+2} + bx_{n+1} + cx_n = 0$ ,  $x_0 = b_0$ ,  $x_1 = b_1$ , (1)

Klassifiering: Lineær, av annen orden, konstante koeffisienter, homogen  $\Rightarrow$ Vi kjenner formler for generelle løsninger

**International Contract Contract Contract Contract Contract Contract Contract Contract Contract Contract Contra** I stedet: direkte simulering av (1) Program skal

- **Spørre etter og lese**  $b, c, b_0, b_1$  og maks. n ( $n$  max) fra skjerm
- **C** Løse differenslikning
- **Skrive resultat til fill** Skal noe gjøres med svaret, feks. plotting, kan vi ikke bare la tallene "rulle" over skjermen

### **Lesing av parametere**

Vi bruker **easyIO**, beskrevet i Rett på Java, kap. 3

Spørsmål Deklarasjon av objekt og utskrift

```
Out skjerm=new Out();
```

```
....
skjerm.outln("gi koeff. b og c");
```
**Innlesning** Deklarasjon av objekt og innlesning

```
In les=new In();
```

```
...
```
**b=les.inDouble();c=les.inDouble();les.inLine();**

### **Skriving til fil – lett!**

Omhandlet i *Rett på Java*, kap. 9 Dersom vi vil åpne og skrive på en fil **solv.dat**, brukes filnavn som argument i deklarasjon av ny **Out**

```
Out utf=new Out("solv.dat");
```

```
...
utf.out(x);....
```

```
....
```

```
utf.close();
```
Filen må lukkes etter at den er ferdig skrevet. Vi bruker enkel uformattert utskrift – ikke pent, men det virker.

## **Digresjon; omdirigering av output**

**International Contract Contract Contract Contract Contract Contract Contract Contract Contract Contract Contra**  Linux (og alle andre UNIX varianter) finnes det et enkelt alternativ til å åpne en fil i programmet og skrive på denne. Dersom vi bruker **Out skjerm=new Out();** vil kommandoen **linux**>**java Ordto**

der **Ordto** er klassenavnet, føre til at resultatene skrives i terminalvinduet. Vi kan redirigere resultatstrømmen ved

**linux**>**java Ordto** <sup>&</sup>gt; **res.dat**

Nå opprettes en fil, **res.dat**, og resultatene skrives der.

Linux tilbyr mange liknende varianter for fleksibel behandlig av input/output. Vi legger ikke vekt på dette i MAT-INF1100.

### **Etterbehandling av fil**

Vi vil se på den på skjermen under Linux. Skriv **less solv.dat**

Vi vil bytte navn til **res.dat**

**mv solv.dat res.dat**

Eller fjerne fila

**rm solv.dat**

Et vanlig ønske er å framstille datane grafisk. I dag viser jeg bare resultatet, men sier ikke hvordan!

## **Selve beregningen**

Den numeriske kjernen i løsningen er en løkke.

```
Naturlig ide: bruk av array
...
double[] x;
...
x=new double[nmax+1];
/* gir indekser 0....nmax */
...
for(i=2;i\le=nmax;i++) {
x[i]=–b*x[i–1]–c*x[i–2];
...};
```
Array er unødvendig bruk av plass. Viktig å unngå det ? Neppe her, men i andre, liknende, sammenhenger kan det være viktig.

#### **Uten bruk av arrayer**

La oss bruke **x** og xprev for  $x_n$  og  $x_{n-1}$ . Verdier skal være riktige ved hver slutten av hver løkke

```
Bom 1
for(i=2;.....) {
x=–b*x–c*xprev;
xprev=x;};
Galt! Hvorfor ?
Bom 2
for(i=2;......) {
xprev=x;
x=–b*x–c*xprev;};
```
Galt igjen! Hvorfor ?

### **Bruk av mellomlagring**

#### Dette virker

Vi bruker en ekstra variabel **tmp**

```
for(i=2;.....) {
tmp=x;
x=–b*x–c*xprev;
xprev=tmp;};
```
Nå kan vi sette sammen programmet. Filer **andreor.java** og **andarray.java**

#### **Observasjoner**

-Tenk nå igjennom hvordan formelene i Kalkulus kan kodes slik antydet tidligere. Det blir et mye lengre program enn **andreor.java**.

-Det er mulig å trikse seg unna mellomlagring (oppgave i Kompendium)

### **Test-eksempel; Fibonacci følgen**

```
b=c=-1,\, b_0=b_1=1 \Rightarrow
```

```
x_{n+2} - x_{n+1} - x_n = 0, x_0 = 1, x_1 = 1
```

```
Svar: 1, 1, 2, 3, 5, 8, ....
```
Kommando og dialog med programmet

```
linux>java Ordto
gi koeff. b og c
–1 –1
gi initialbet. b0 og b1
1 1
gi antall ledd (max n)
8
```
#### **Fibonacci-test; resultat**

**linux**>**cat solv.dat**

- **0 1.0**
- **1 1.0**
- **2 2.0**
- **3 3.0**
- 
- **4 5.0**
- **5 8.0**
- **6 13.0**
- **7 21.0**
- **8 34.0**

God regel: program testes på eksempel med kjent svar

#### **Nytt eksempel**

Likner på det i kompendiumet, 4.2.  $b=-31/3,\,c=10/3,\,b_0=1,\,b_1=1/3\Rightarrow$ 

$$
x_{n+2} - \frac{31}{3}x_{n+1} + \frac{10}{3}x_n = 0, \quad x_0 = 1, \quad x_1 = \frac{1}{3}
$$

Karakteristisk polynom=0

$$
r^{2} - \frac{31}{3}r + \frac{10}{3} = 0 \Rightarrow r_{1} = \frac{1}{3}, r_{2} = 10
$$

Løsning som oppfyller initialbetingelser

$$
x_n = \left(\frac{1}{3}\right)^n
$$

**Simulering med**  $b = -31/3, c = 10/3$ 

Dialog med programmet

```
gi koeff. b og c
–10.33333333 3.33333333
gi initialbet. b0 og b1
1.0 0.33333333
gi antall ledd (max n)
12
```
Løsning bør være nær  $x_n=(\frac{1}{3})^n.$ Spesielt  $x_n \to 0$  når  $n \to \infty$ 

#### **Graf**

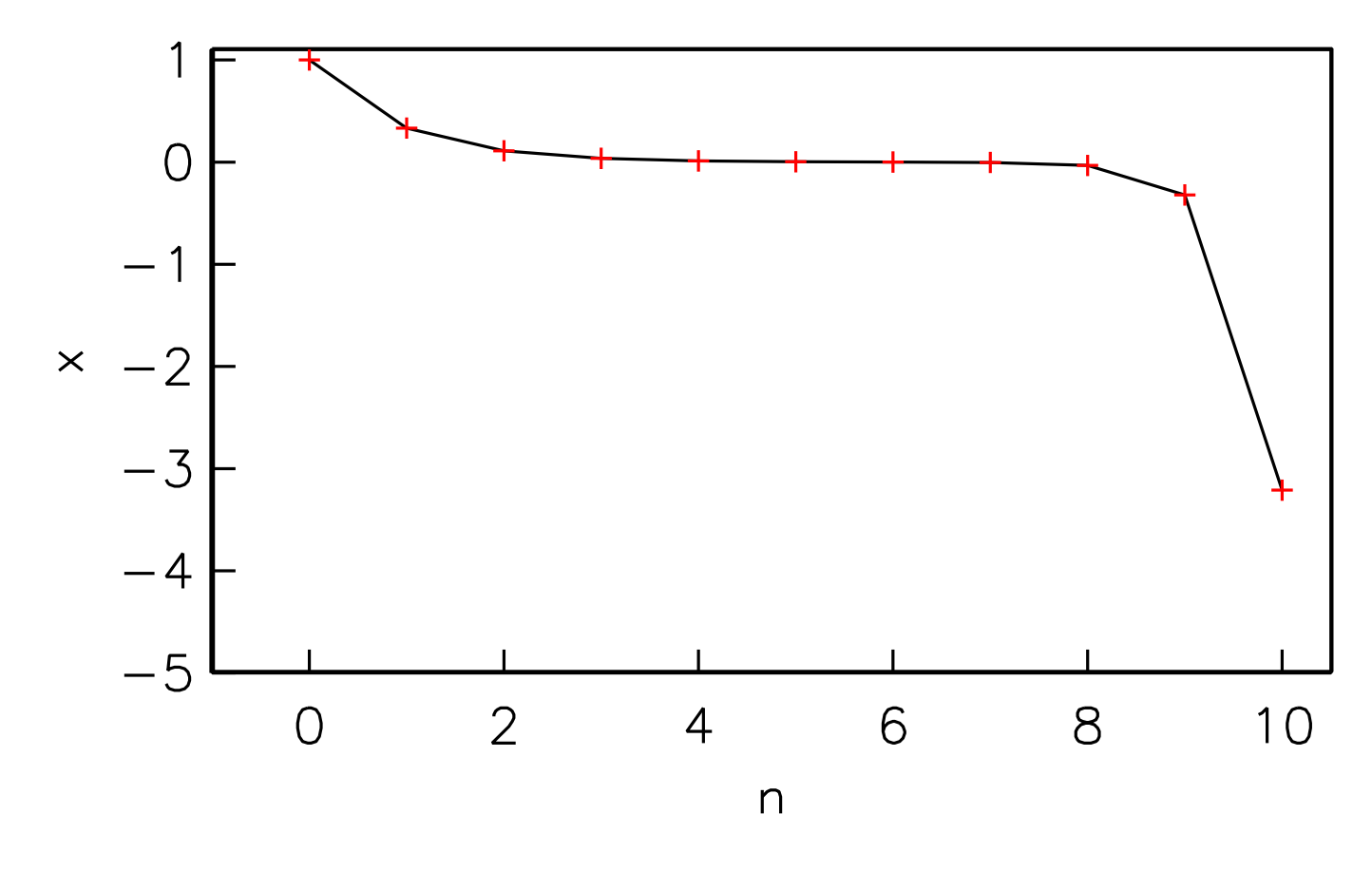

Det ser bra ut fram til  $n=8$ . Da går det helt galt! Hva er feil ?

# **Hva går galt**

Feilkilder i simulering

- 1. Initialbetingelser gis inn unøyaktig, feil er omlag  $10^{{-9}}$
- 2. Koeffissienter gis også inn feil
- 3. Avrundingsfeil påvirker utregning av hver ny  $x_n$

pkt. 1 gir litt gale initialbetingelser; løsning modifiseres ala

$$
x_n = (1 + \delta) (1/3)^n + \epsilon (10)^n,
$$

der  $\epsilon$  og  $\delta$  er av orden  $10^{-9}$ . Nå vil  $x_n \to \pm \infty$  når  $n \to \infty$ . Ved omtrent  $n=9$  blir det andre ledd av orden 1.

Uansett hva vi gjør vil dette fenomenet dukke opp for tilstrekkelig stor  $n$  pga. avrunding i pkt. 1–3

### **Enkel populasjonsdynamikk**

Vanlig enkel lov for populasjonsvekst

 $y_{n+1} = \mu y_n$ 

der  $n$  teller generasjoner el. Klassifisering:Lineær, første orden, konstant koeff., homogen. Løsning (der  $y_0$  er gitt)

$$
y_n = \mu^n y_0
$$

 $\mu > 1 \Rightarrow y_n$  vokser over alle grenser  $\mu < 1 \Rightarrow$  populasjonen dør ut

For enkel modell som igorerer bla.a. begrensninger i tilgang på ressurser.

#### **Ikkelineær modell**

Negativ konsekvens av konkurranse antas proporsjonal med kvadratet poulasjonen (sjansen for at to individer treffes tilfeldig og slåss om mat etc. er proposjonal med kvadratet)

$$
y_{n+1} = \mu y_n - B y_n^2
$$

Bytte av variabel  $y_n = \mu x_n / B$ :

$$
x_{n+1} = \mu x_n (1 - x_n)
$$

Klassifisering: Ikkelineær, første orden, homogen(?!). Kan ikke løses i formel (hvorfor?), men enkel å simulere Interessante tilfeller  $\mu > 1$ .

Program **ulin.java**

$$
\mu=1.5, \quad x_e=1/3
$$

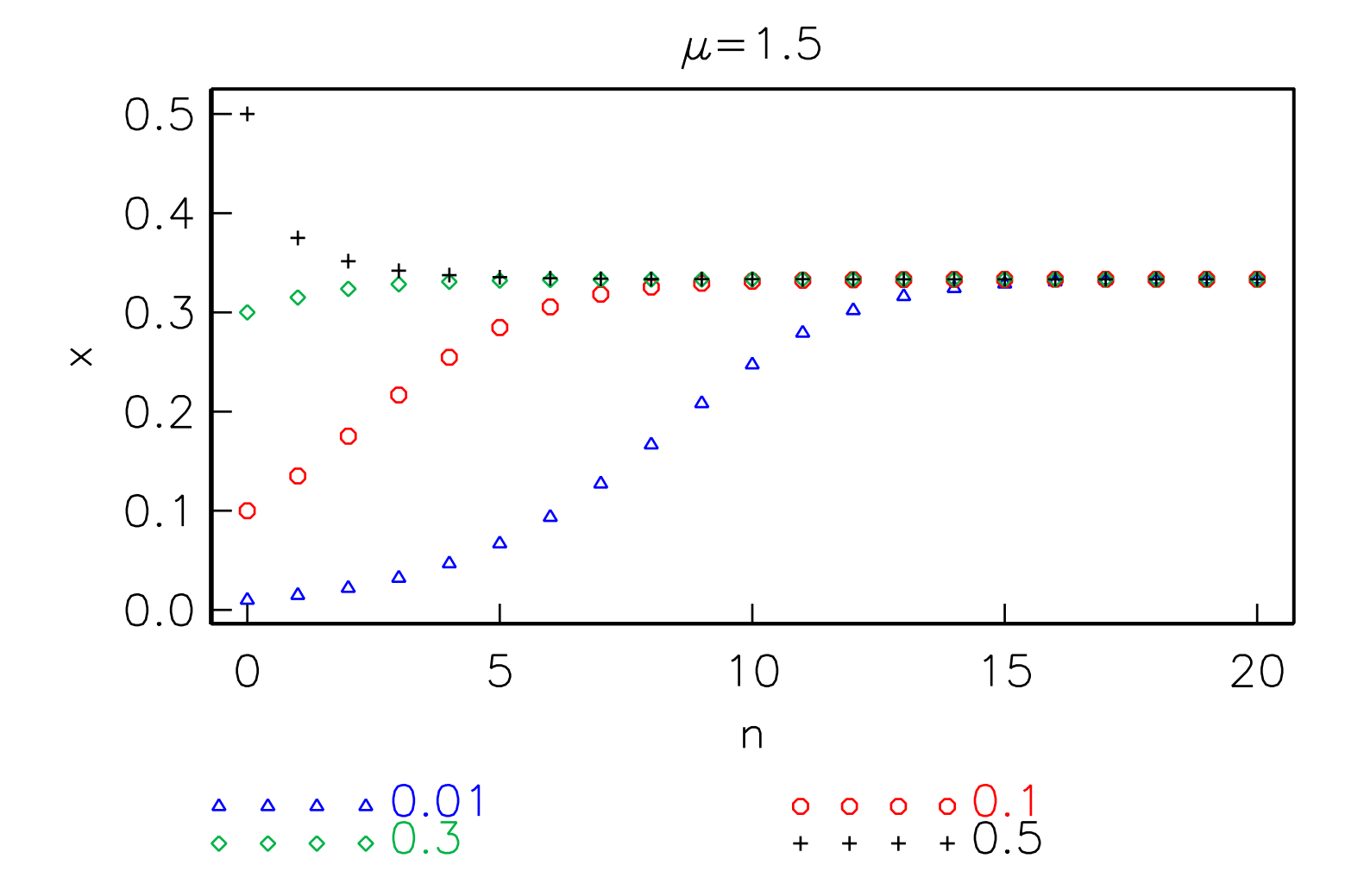

Kurver merket med  $x_0$ . Konvergens (ser det ut som).

#### **Likevektsløsning**

Det synes som  $x_n$  har en grense,  $x_e$ , når  $n \to \infty$ . Det finnes løsning  $x_n = x_e$ =konstant:

$$
x_e = \mu x_e (1 - x_e)
$$

som gir

$$
x_e = \frac{\mu - 1}{\mu}
$$

 $x_e$  er en likevektsløsning

$$
\mu=2.5, \quad x_e=0.6
$$

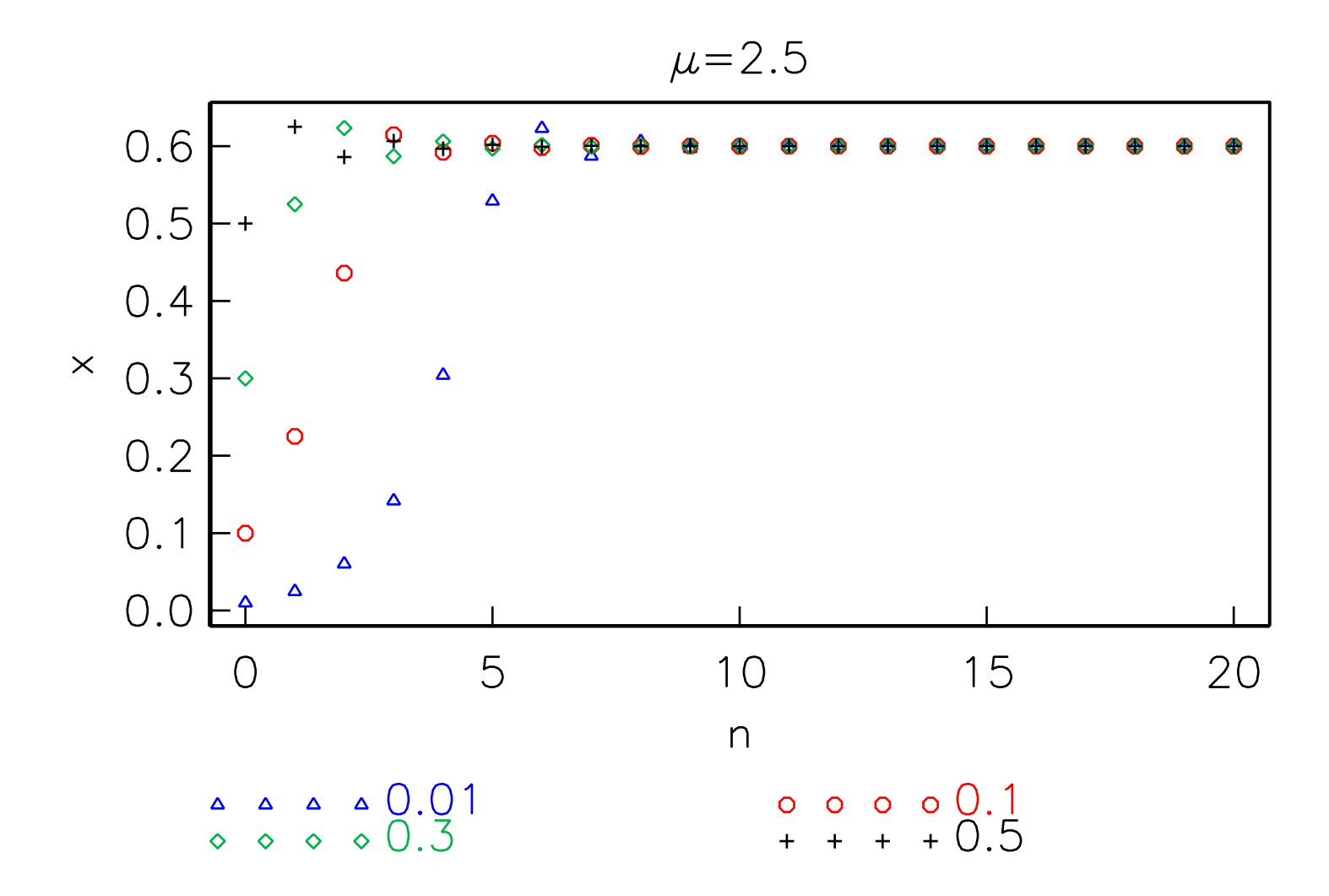

Stadig konvergens når  $n \to \infty$ .

$$
\mu = 3.2, \quad x_e = 0.69..
$$

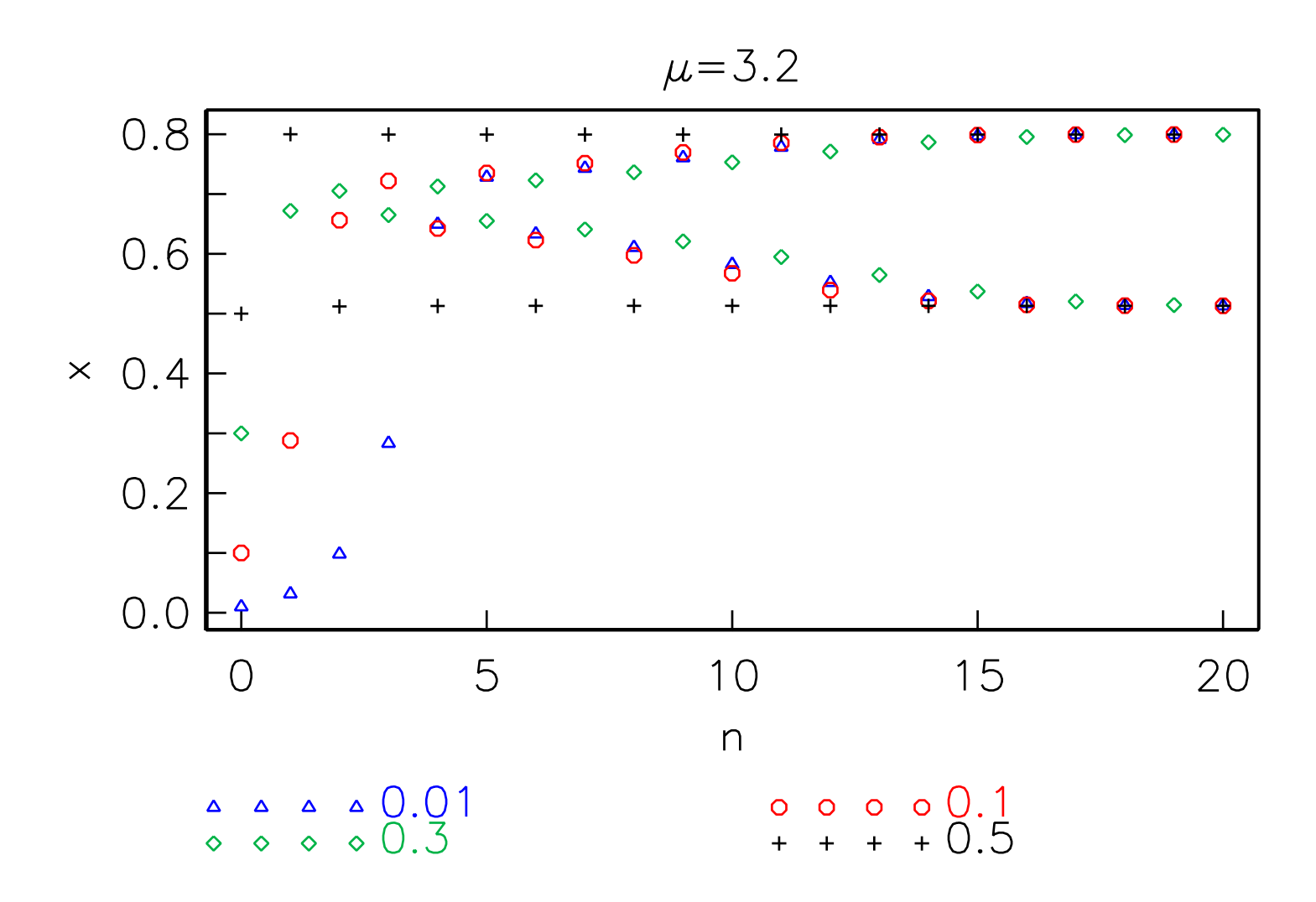

 $x_n$  nærmer seg 2-periodisk når  $n\to\infty.$ 

 $\mu = 3.2$ ,  $x_0 = x_e + 0.01$ 

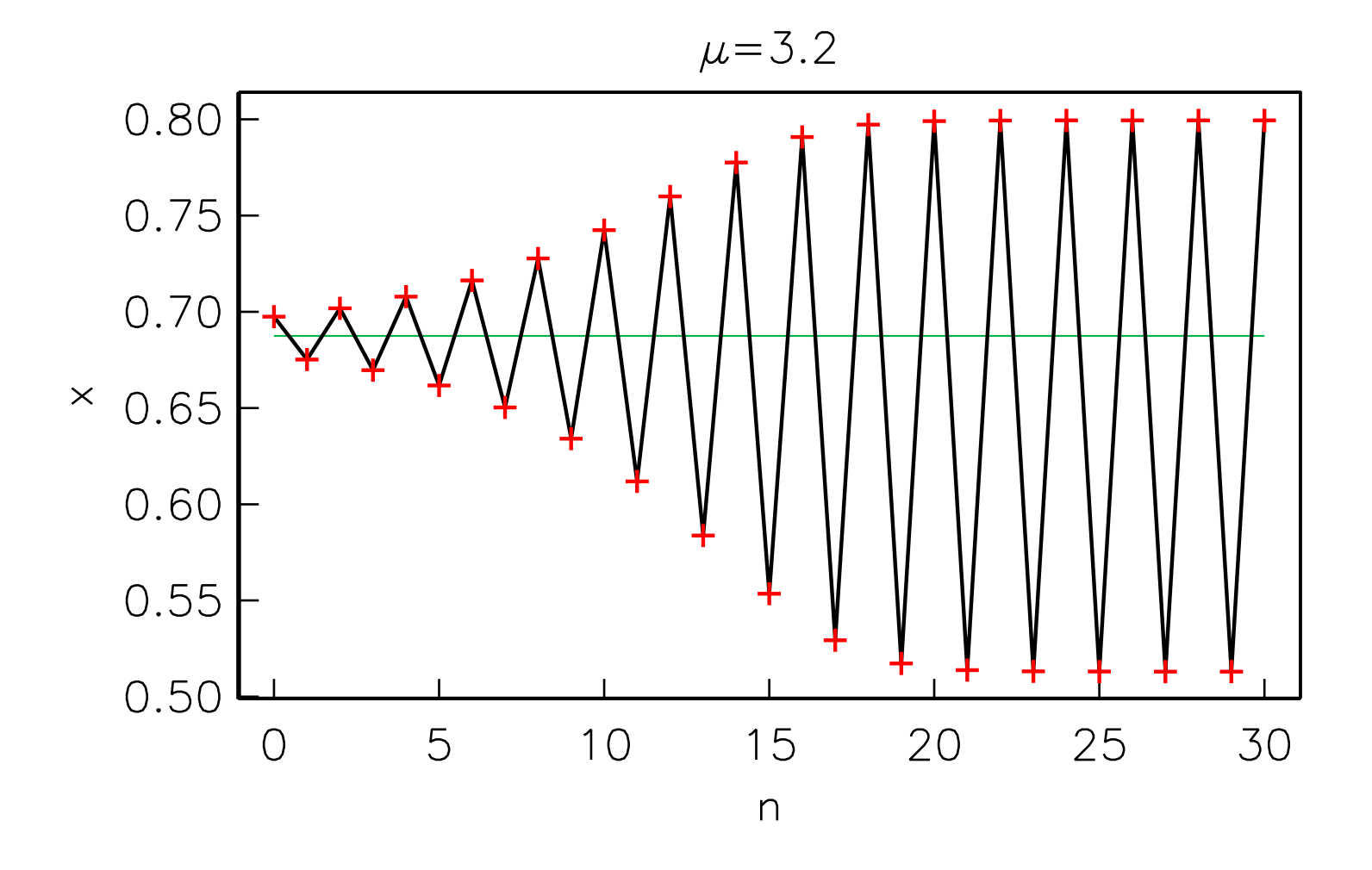

Likevekt er instabil, omstiller seg til periodisk løsning. (Kan vise at dette gjelder for  $\mu > 3$ )

$$
\mu = 3.5, \quad x_e = 0.71..
$$

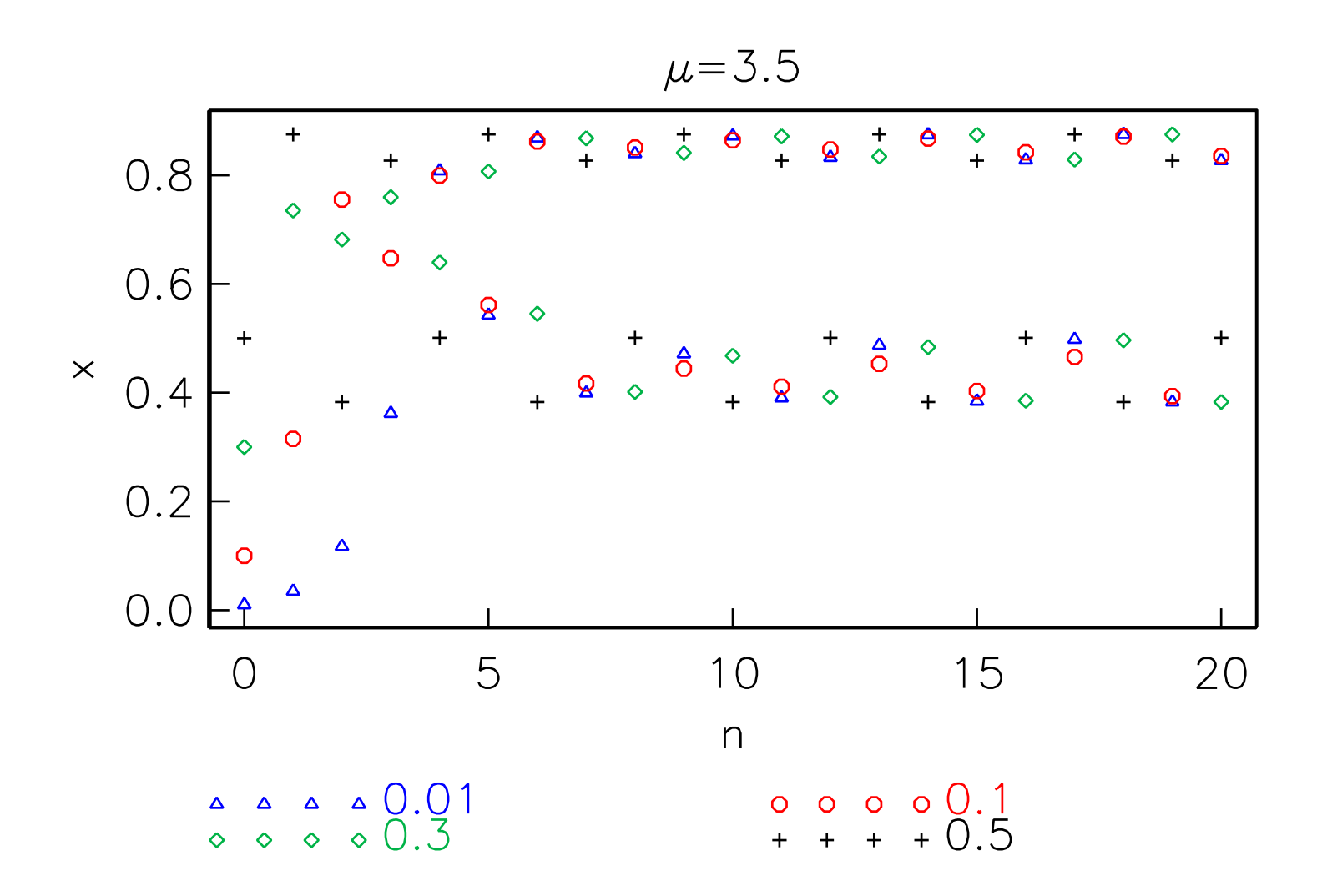

Større perioder når  $n \to \infty$ .

$$
\mu = 3.5, \quad x_e = 0.71..
$$

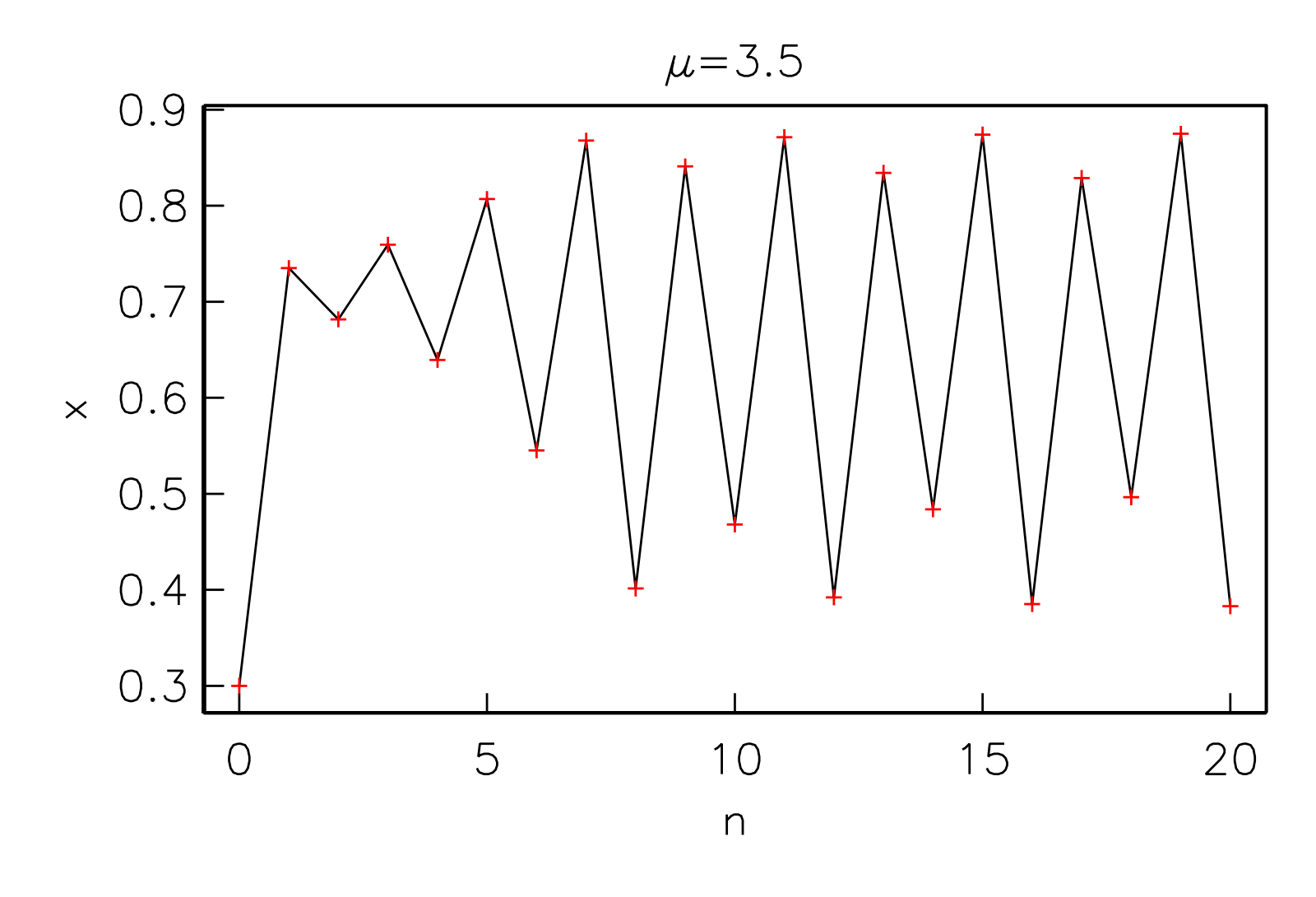

 $x_0=0.3$ .

### **Bemerkninger**

#### Simuleringer antyder

- **•** Likevekt instiller seg for små  $\mu$
- **■** Likevekt instabil for større  $\mu \Rightarrow$  periodisk løsning instiller seg
- Mer komplekst bilde med økende  $\mu$

#### Kunne gjort teori for

- **Stabilitet av likvekt**
- Forklaring (matematisk) av de periodiske løsningen

...

Enkelt eksempel på utvikling mot kaos (se slutten av kap. 4 ii Kalkulus) Virkelige populasjonsvariasjoner har ofte et periodisk preg.